## AM783: Applied Markov processes | Statistical or Monte Carlo estimation

Hugo Touchette

13 August 2020

Last updated: 11 August 2022

Python 3

```
In [1]: import numpy as np
        import matplotlib.pyplot as plt
```

```
In [6]: # Magic command for vectorised figures
        %config InlineBackend.figure_format = 'svg'
```
## Point estimator

We want to estimate the mean  $E[R]$  of a sample of values known to be distributed from the Rayleigh distribution

$$
p(r)=r e^{-r^2/2}.
$$

For this, we generate a sample of  $L$  values and calculate the estimator

$$
\hat{\mu}_L = \frac{1}{L} \sum_{i=1}^L X_i.
$$

By increasing  $L$ , the estimator should get closer to the theoretical expectation, which is known to be

$$
E[R] = \int_0^\infty r \, p(r) \, dr = \sqrt{\frac{\pi}{2}}.
$$

In  $[24]$ :  $\mathbf{L} = 10**6$ 

```
sample = np.random.rayleigh(1, L) # Using the built-in Rayleigh generator
mean_est = np.mean(sample)
print('Estimator value = ', mean_est)
print('Theoretical value = ', np.sqrt(np.pi/2))
```

```
Estimator value = 1.2525155110475363
Theoretical value = 1.2533141373155001
```
Repeating the calculation, we indeed see that estimated values get close to the theoretical expectation.

## Gaussian error bars

From the sample used to obtain the mean estimate, we can also calculate the Gaussian error, as shown in the lecture notes.

```
In [3]: L = 10**6sample = np.random.rayleigh(1, L) # Using the built-in Rayleigh generator
        mean_est = np.mean(sample)
        mean_est_err = np.std(sample)/np.sqrt(L)
```

```
print('Estimator value = ', mean est, "\pm", mean est err)
print('Absolute error = ', np.abs(mean_est-np.sqrt(np.pi/2)))
```

```
Estimator value = 1.252569432127885 ± 0.0006548888077747249
Absolute error = 0.0007447051876150468
```
## Convergence analysis

An estimation should be repeated for increasing values of  $L$  to show that it converges. The code next does this efficiently without recalculating the estimator and its error for each  $L.$ 

```
In [29]: Lmax = 10**4
         # Empty lists to receive results
         mean_est_list = np.zeros(Lmax)
         mean_est_err_list = np.zeros(Lmax)
         # Initial values of sums
         s = 0.0v = 0.0
         for i in range(Lmax):
              r = np.random.rayleigh(1)
              s += r # Accumulate the RVs in sum to get mean estimator
              v += r**2 # Accumulate the RVs^2 to get the error bar
             mean est = s/(i+1.0) # Mean estimator
              sec_mom_est = v/(i+1.0) # Second moment estimator
             mean\_est\_err = np.sqrt(sec\_mom\_est-mean\_est**2) / np.sqrt(i+1.0) # E
              # Put results in lists
              mean_est_list[i] = mean_est
              mean_est_err_list[i] = mean_est_err
         # Plot estimator with error bar
         plt.errorbar(range(Lmax), mean_est_list, mean_est_err_list, errorevery=10
         # Show theoretical value
         plt.plot(range(Lmax), np.zeros(Lmax)+np.sqrt(np.pi/2), 'k--')
         plt.xlabel(r'$L$')
         plt.ylabel(r'$\hat\mu_L$')
         plt.show()
```
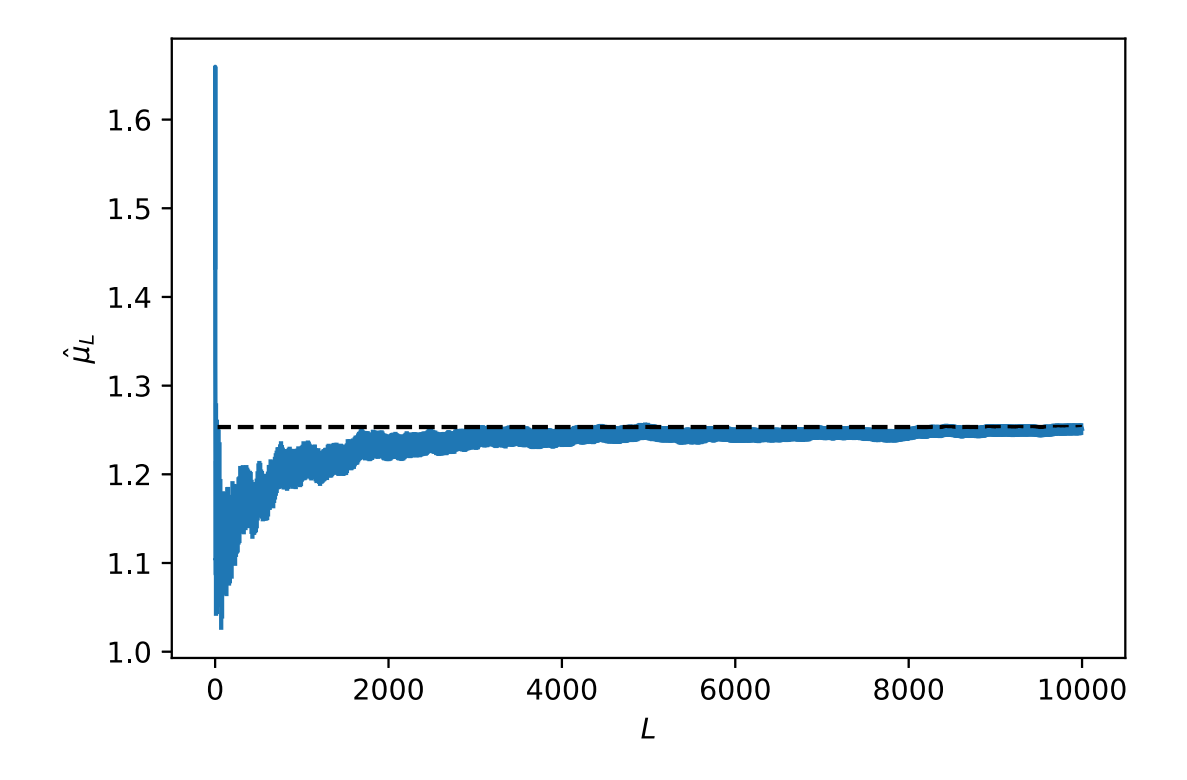

Alternatively, we can show the error as a filled plot:

```
In [26]: Lmax = 10**3
         mean_est_list = np.zeros(Lmax)
         mean_est_err_list = np.zeros(Lmax)
         s = 0.0v = 0.0
         for i in range(Lmax):
               r = np.random.rayleigh(1)
               s += r
               v += r**2
             mean_est = s/(i+1.0)sec_mom_est = v/(i+1.0)mean est err = np. sqrt(sec_mom_est-mean_est**2)/np.sqrt(i+1.0)
               mean_est_list[i] = mean_est
               mean_est_err_list[i] = mean_est_err
         plt.plot(range(Lmax), mean_est_list, 'k-')
         plt.fill_between(range(Lmax),
                            mean_est_list-mean_est_err_list,
                            mean_est_list + mean_est_err_list,
                            alpha=0.2,
                            edgecolor='#1B2ACC',
                            facecolor='#089FFF')
         plt.plot(range(Lmax), np.zeros(Lmax)+np.sqrt(np.pi/2), 'k--')
         plt.ylim([1.0, 1.5])
         plt.xlabel(r'$L$')
         plt.ylabel(r'$\hat\mu_L$')
         plt.show()
```
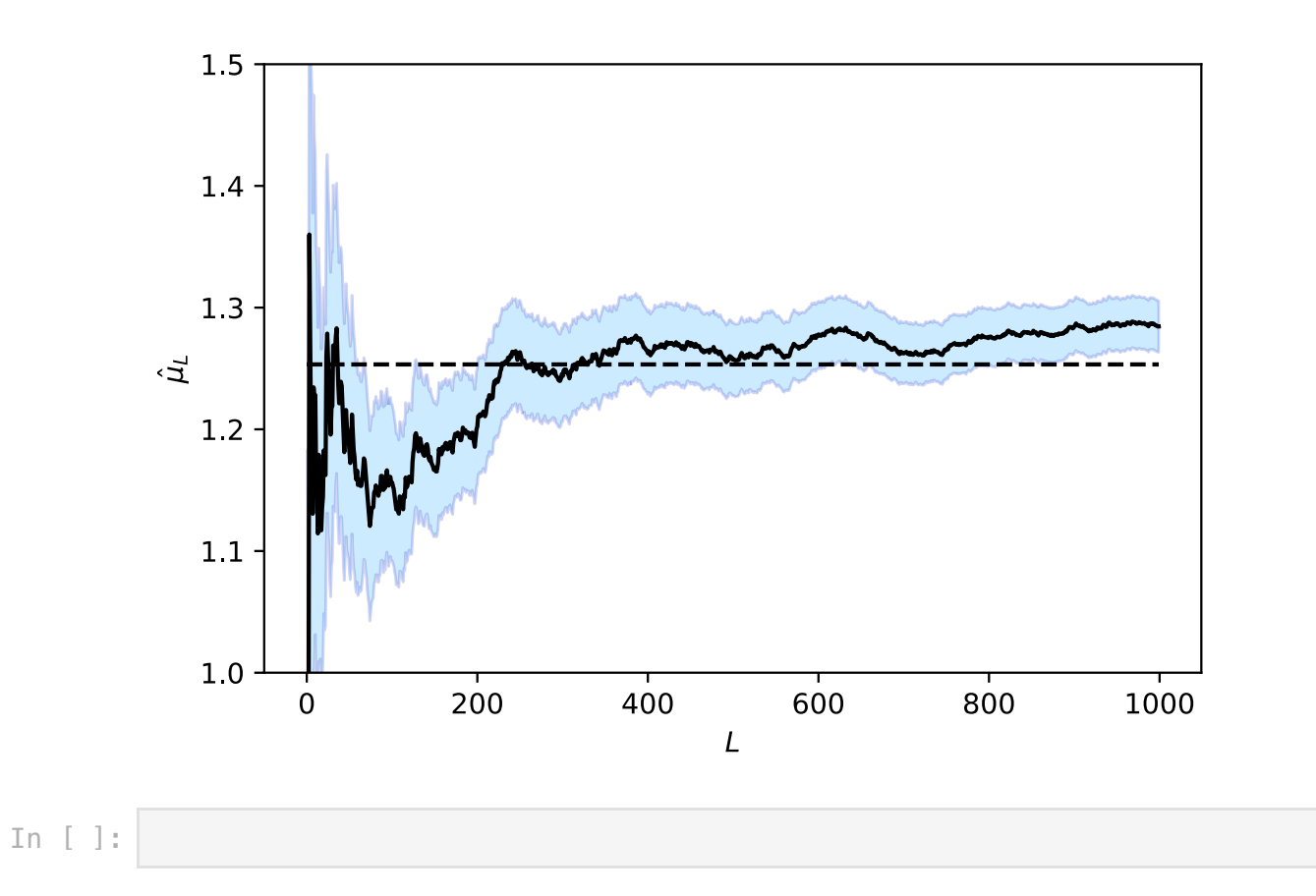